## **Macro** : %HOTDECK

**But** : imputation par remplacement aléatoire de valeurs (hotdeck simple ou stratifié)

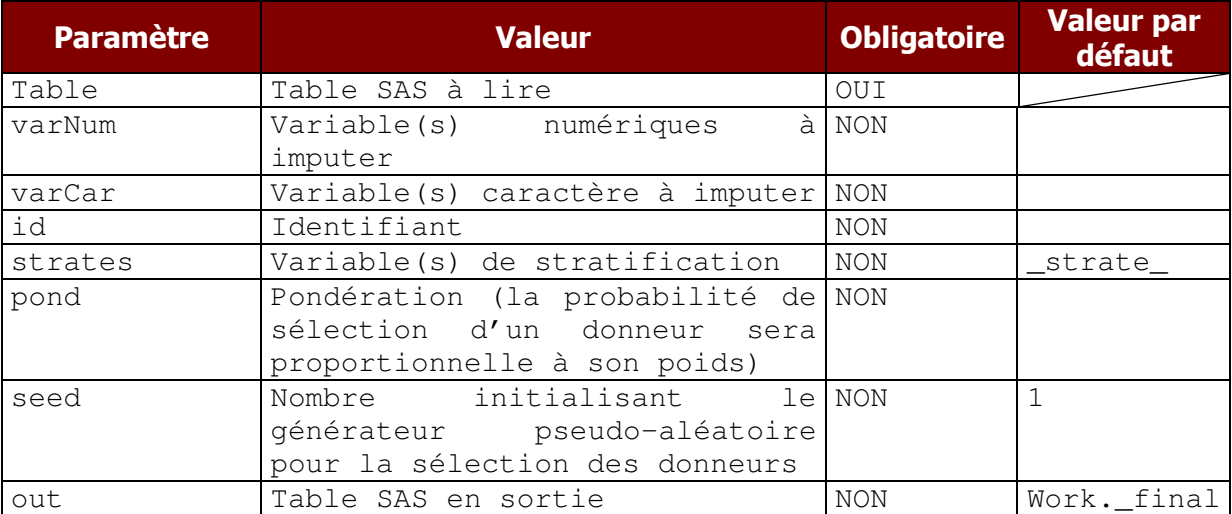

## Résultat sans strates :

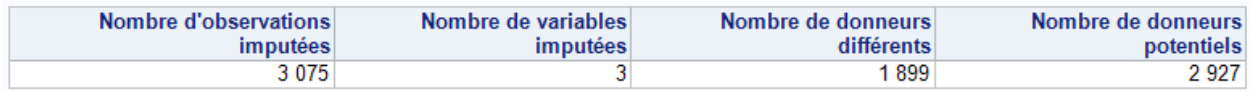

## Résultat en stratifiant sur SEXE et SITUATION FAMILIALE :

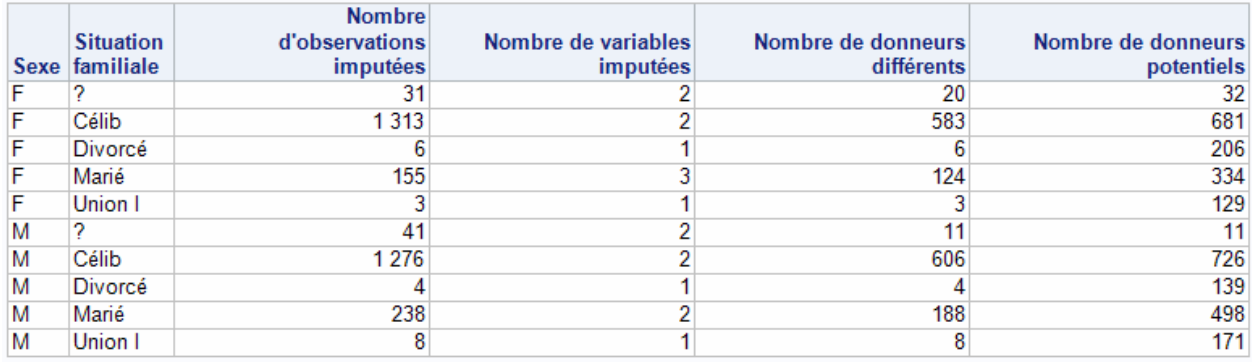

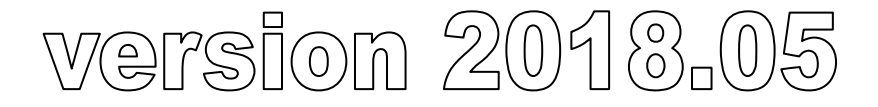